#### *Departamento de Ciência da Computação - UFF*

*Redes de Computadores II* 

# **Nível de Enlace**

### **Profa. Débora Christina Muchaluat Saade Laboratório MídiaCom - UFF debora@midiacom.uff.br**

**http://www.midiacom.uff.br/debora**

#### *Departamento de Ciência da Computação - UFF*

*Redes de Computadores II* 

# **Enlace Ponto a Ponto Protocolo PPP**

#### **Controle de Enlace Ponto-a-Ponto**

- ü **Um transmissor, um receptor, um link: mais fácil que um enlace broadcast:** 
	- *não há Controle de Acesso ao Meio*
	- *não há necessidade de endereçamento de enlace*
	- *ex.: enlace discado, linha ISDN*
- <sup>ü</sup> **protocolos ponto-a-ponto populares para camada de enlace:** 
	- *SLIP (Serial Line IP)*
	- *PPP (Point-to-Point Protocol)*
	- *HDLC: High Level Data Link Control (A camada de enlace costumava ser considerada de alto nível na pilha de protocolos!)*

# **Acesso Discado usa PPP**

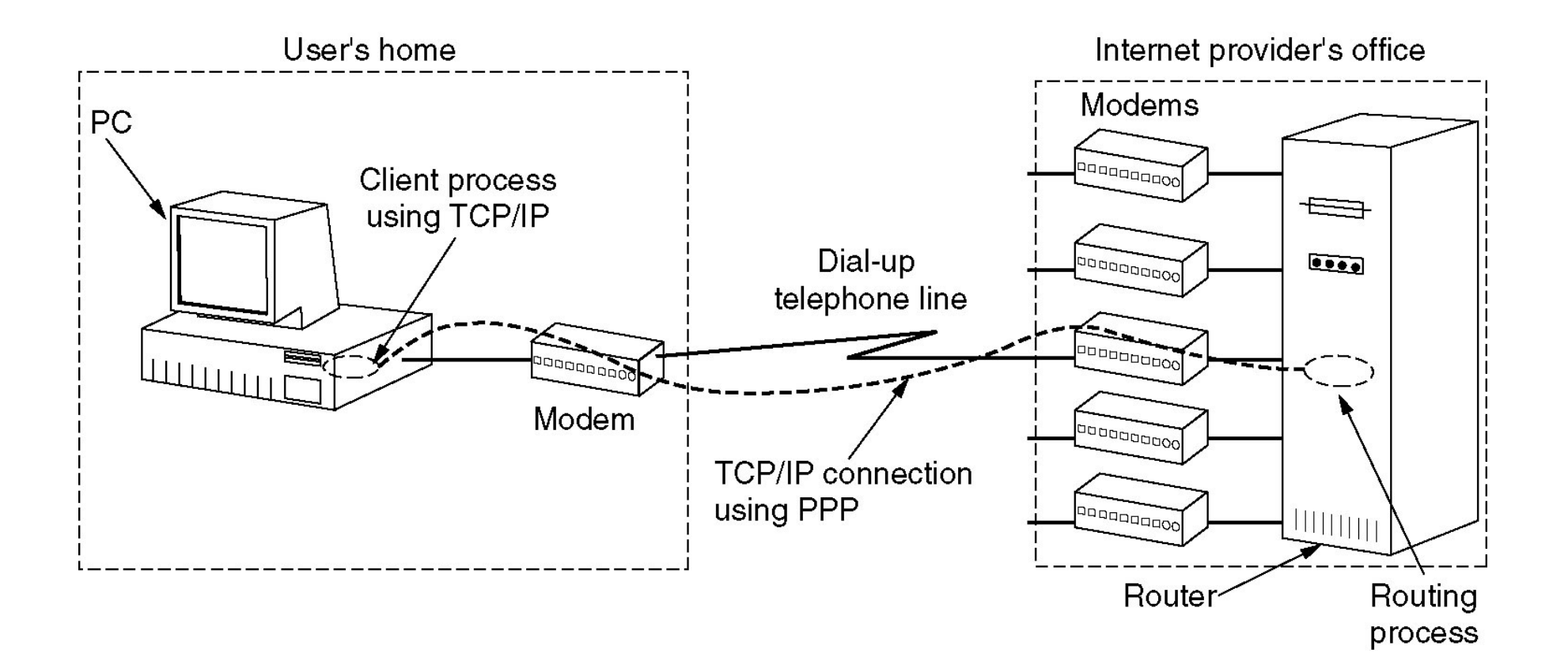

#### **PPP Requisitos de Projeto [RFC 1557]**

- <sup>ü</sup> **Delimitação de quadro: encapsulamento do pacote da camada de rede no quadro da camada de enlace**
- <sup>ü</sup> **Múltiplos protocolos de rede: habilidade para transportar múltiplos procotolos de rede e identificá-los no destino**
- <sup>ü</sup> **Múltiplos tipos de enlace: capacidade de utilização em diferentes tipos de enlace (transmissão serial/paralela, síncrona/assíncrona)**
- <sup>ü</sup> **transparência de bits: deve transportar qualquer padrão de bits no campo de dados**
- <sup>ü</sup> **detecção de erros (mas não correção)**
- <sup>ü</sup> **gerenciamento da conexão: detecta e informa falhas do enlace para a camada de rede**
- <sup>ü</sup> **negociação de endereço da camada de rede: os pontos terminais do enlace podem aprender e configurar o endereço de rede de cada outro**
- <sup>ü</sup> **Simplicidade: protocolo ponto a ponto deve ser simples** 
	- *+ de 50 RFCs!*

# **PPP não-requisitos**

*Redes de Computadores II* 

- ü **não há correção nem recuperação de erros**
- ü **não há controle de fluxo**
- ü **aceita entregas fora de ordem**
- ü **não há necessidade de suportar enlaces multiponto** 
	- *HDLC suporta*

Recuperação de erros, controle de fluxo, re-ordenação dos dados são todos deixados para as camadas mais altas!

# **PPP Formato do Quadro**

- ü **Flag: delimitador**
- ü **Endereço: não tem função (apenas uma opção futura)**
- ü **Controle: não tem função; no futuro é possível ter múltiplos campos de controle**
- ü **Protocolo: indica o protocolo da camada superior ao qual o conteúdo do quadro deve ser entregue (ex.: IP - 21) (default = 2 bytes)**

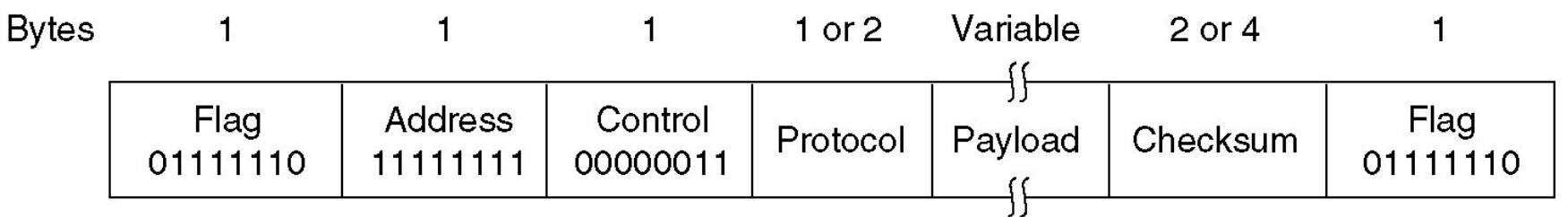

# **PPP Formato dos dados**

*Redes de Computadores II* 

### ü **info: dados da camada superior sendo transportados**

ü **CRC: verificação de redundância cíclica para detecção de erros (default = 2 bytes)** 

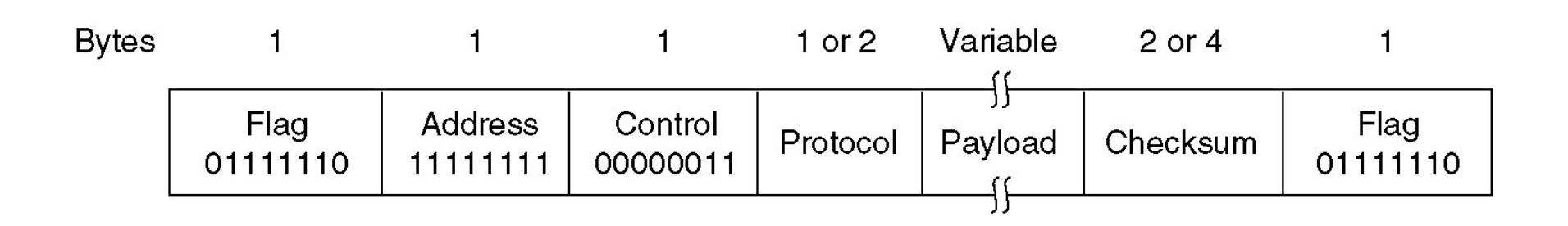

# **Delimitação do Quadro: Stuffing de Caracter**

- **∕ Requisito de "transparência de dados": o campo de dados deve poder incluir o padrão correspondente ao flag <01111110>** 
	- *Q: se for recebido o padrão <01111110>, é dado ou flag?*
- <sup>ü</sup> **Transmissor: acrescenta (stuffs**-**) um byte extra com o padrão < 01111101> (escape) antes de cada byte com o padrão de flag < 01111110> nos** *dados*
- ü **Receptor:** 
	- *um byte 01111101 seguido de 01111110: descarta o primeiro e continua a recepção de dados*
	- *único byte 01111110: então é um flag*

# **Byte Stuffing**

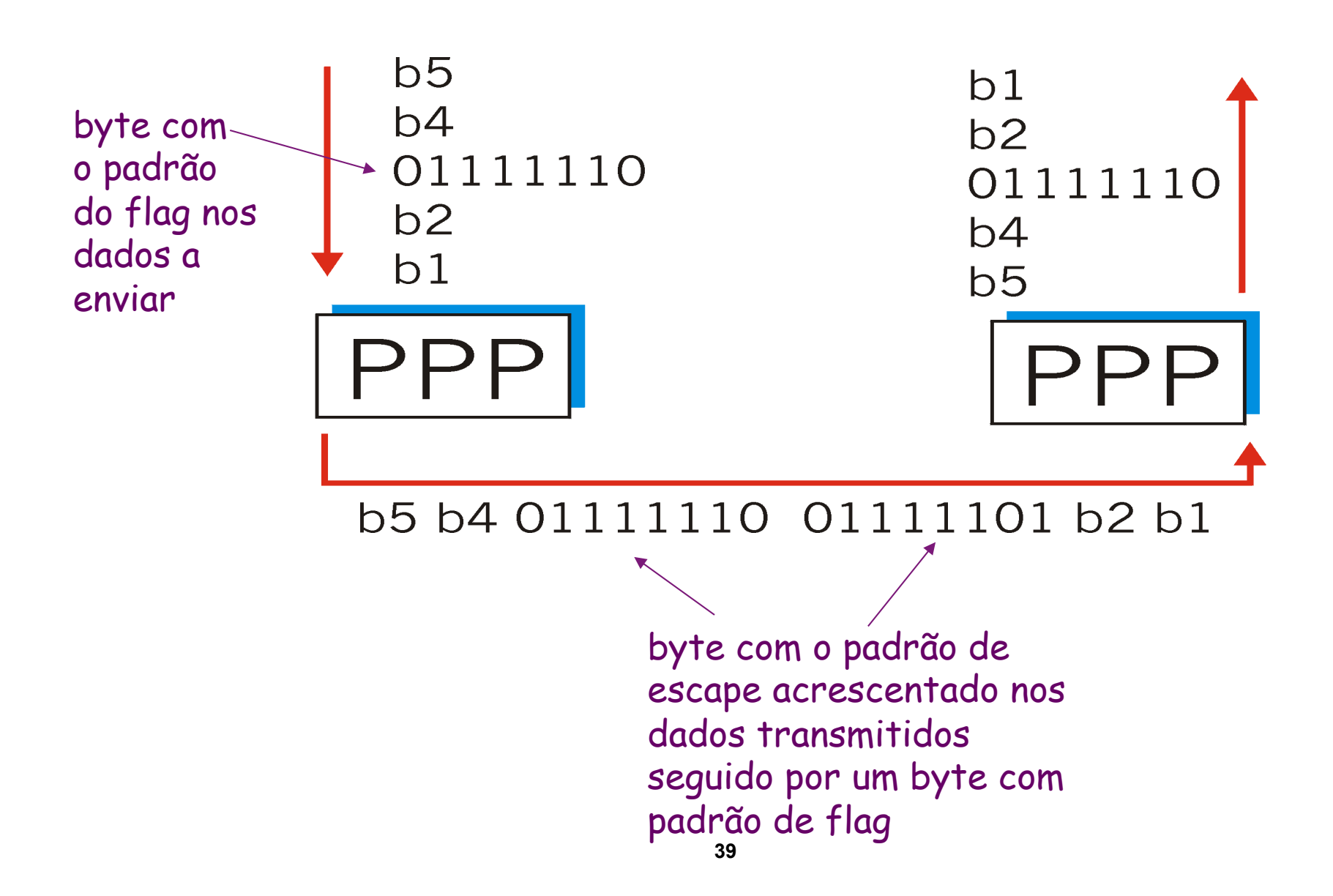

### **PPP**

- ü **Antes de trocar dados da camada de rede, os parceiros da camada de enlace devem** 
	- *configurar o enlace PPP (tamanho máximo do quadro, autenticação)* 
		- Protocolo LCP *Link Control Protocol* 
			- *Encapsulado no PPP tipo do protocolo C021*
	- *aprender/configurar as informações da camada de rede* 
		- configuração dinâmica de endereço
		- Protocolo NCP *Network Control Protocol* específico para cada protocolo de rede
			- *Ex.: IPCP para o protocolo IP (tipo = 8021)*

# **Controle do Enlace PPP**

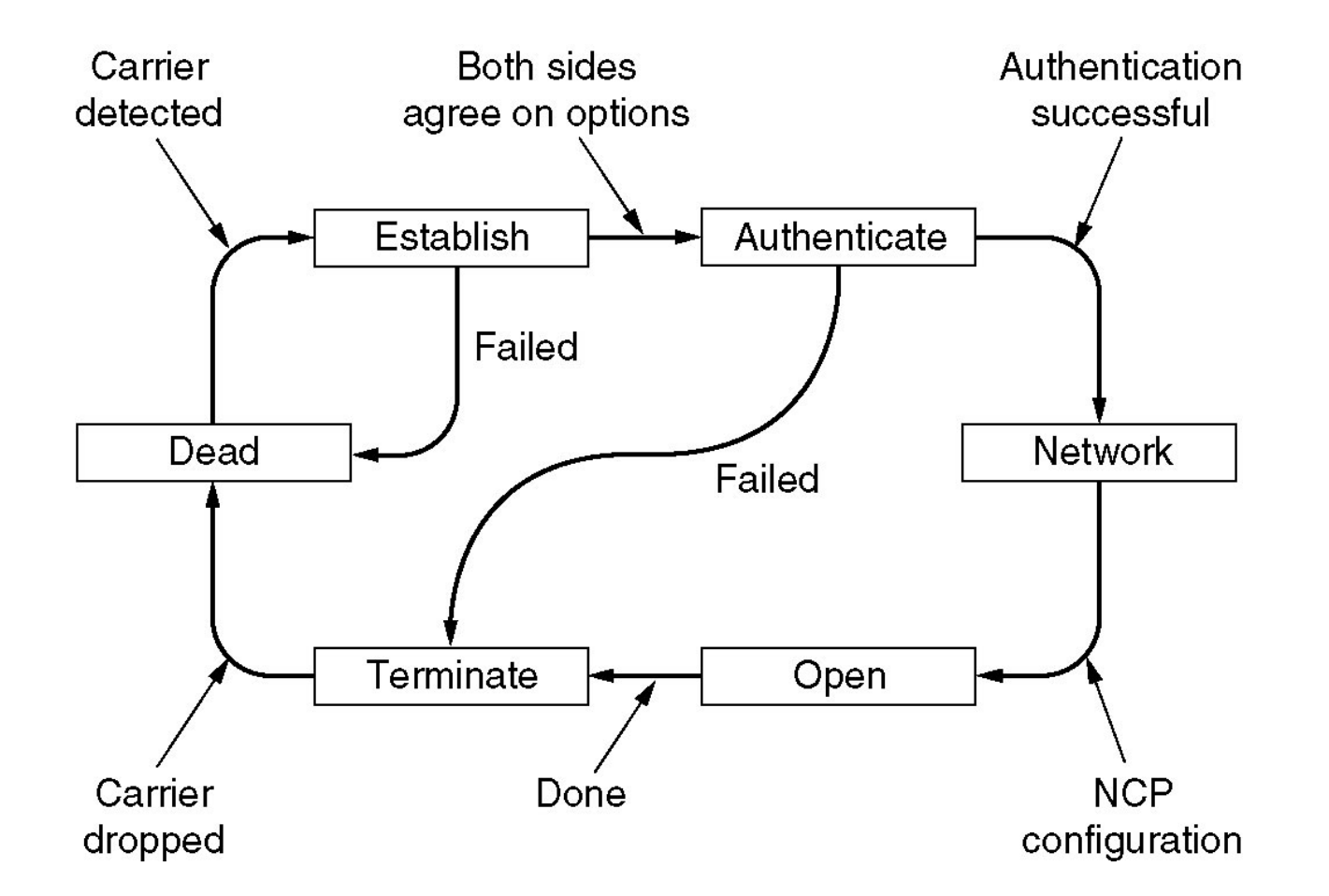

# **Tipos de Pacotes - Protocolo LCP**

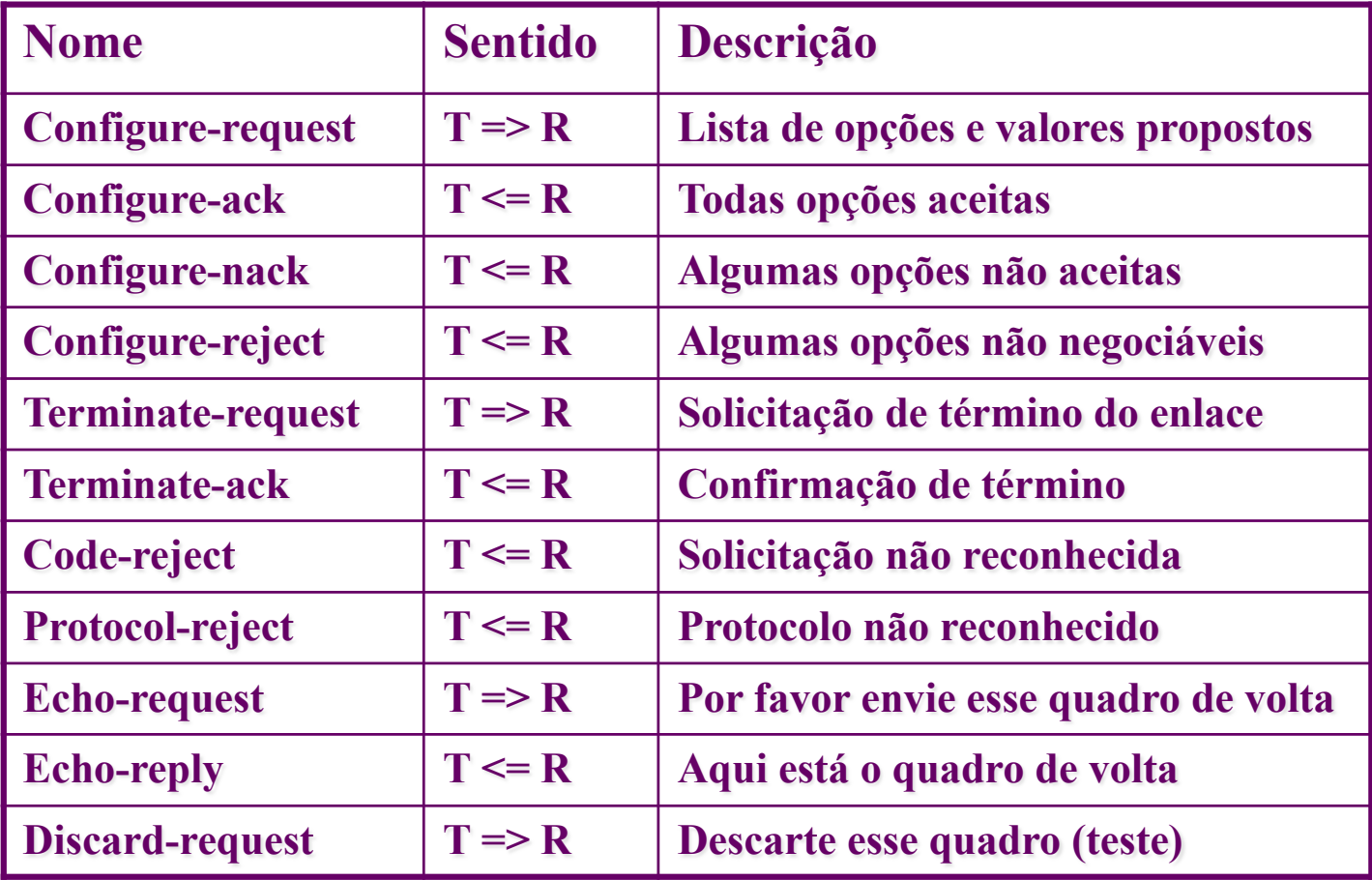